## Обход дерева

В программировании часто возникает потребность перебрать один за другим все узлы некоторого дерева и предпринять определенные действия для каждого из них. Такой перебор и называется обходом дерева.

Пример – распечатка узлов дерева, которая уже встречалась нам на прошлых занятиях. Также обход дерева встречается в задачах поиска.

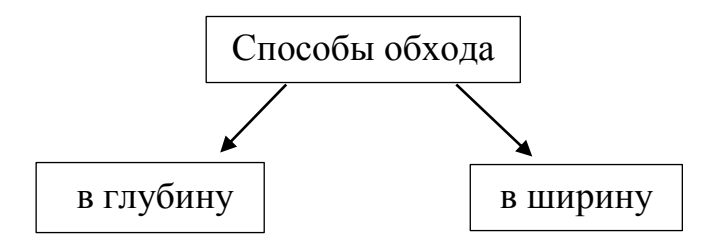

Сначала рассмотрим обход дерева в глубину. Лучше всего этот обход описывается рекурсивно.

Существует различные варианты обхода в глубину. Рассмотрим некоторые из них. Предположим, что у нас есть двоичное дерево.

Вариант 1.

*Обойти левое поддерево Посетить корень Обойти правое поддерево* 

Номера вершин дерева при таком способе обхода:

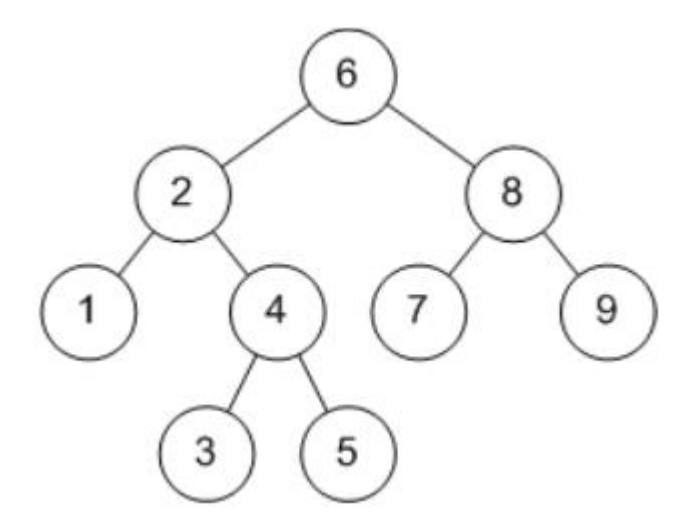

Cначала мы обходим левое поддерево, затем посещаем корень, и, наконец, обходим правое поддерево. При этом обход поддеревьев выполняется рекурсивно с помощью того же самого алгоритма.

Такой алгоритм начинает обработку узлов дерева с самого левого узла, и затем обрабатывает их слева направо, т. е. если есть два узла в дереве, то тот из них, который расположен левее, будет обработан раньше.

Вариант 2.

Посетить корень Обойти левое поддерево Обойти правое поддерево

Номера вершин дерева при таком способе обхода:

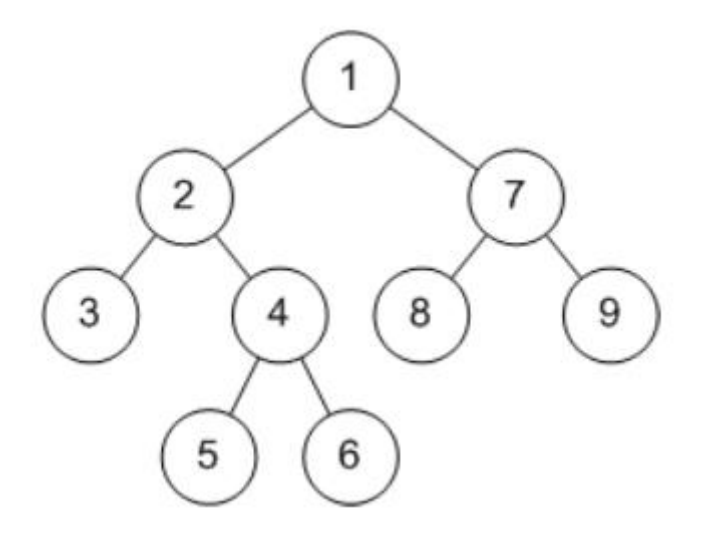

Вопрос 1. Сколько всего существует вариантов обхода в глубину (мы рассмотрели два из них)?

Вопрос 2. Пусть указатель д указывает на корень дерева

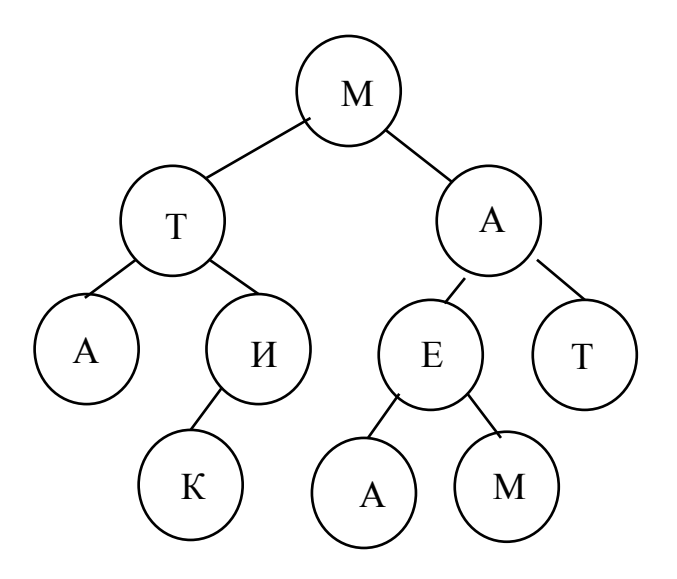

Что будет напечатано в результате вызова функции f(q)?

```
template<class T> 
void f(Node<T> *p)
{
  if (p!=0)\{cout<<p->data<<endl;
      f(p\text{-}\text{-}\text{right});
      f(p-\text{-left});
      }
}
```

```
Какое слово у Вас получилось?
```
Пример. Добавить в класс "Двоичные деревья" метод count, вычисляющий число узлов дерева.

int count () {return f\_count(root);}

Вспомогательная рекурсивная функция f count будет выглядеть следующим образом:

```
template <class T>
int f_count(Node<T> *p)
\{ if(p == nullptr) return 0;
    return 1 + f count(p->left) + f count(p->right);
}
```
Задание 1.

Добавить в класс "Двоичные деревья" следующие методы:

- 1. scale, умножающий данные каждого узла на 3.
- 2. sum, вычисляющий сумму всех данных в узлах дерева.
- 3. count\_neg, возвращающий число узлов с отрицательными данными.
- 4. height, возвращающий высоту дерева.

5. find, принимающий параметр d типа T, и возвращающую указатель на любой узел, содержащий данные d, если такие узлы в дереве есть, и nullptr, если таких узлов нет.

6. eval, вычисляющий выражение, заданное данным двоичным деревом (числа в листьях рассматриваются как операнды, а в промежуточных узлах - как коды операций  $1 + 2 - 3 * 4$ .

7. reflect, меняющий дерево на его зеркальное отражение (правые и левые сыновья каждого узла меняются местами).

8. mult. возвращающий произведение данных в узлах, которых есть оба сына.

9. min. возвращающую минимальное значение данных в узлах дерева.

Теперь перейдем к методам, касающимся удаления узлов дерева.

Пример.

Добавить в класс деструктор, уничтожающий все узлы дерева, т. е. освобождающий занимаемую ими память.

Очевидно, что сначала нужно удалить поддеревья, а затем корень дерева. Вспомогательная рекурсивная функция f del будет выглядеть следующим обра-30M:

```
void f del (Node<T> * & p)
\{if (p == nullptr) return; // дерево пусто
 f del (p-> left); // удалить левое поддерево
 f_del (p-> right); // удалить правое поддерево
 delete p; \frac{1}{2} удалить сам узел
 p = nullptr; // обнулить указатель
\mathcal{F}
```
Сам деструктор:

```
template <class T>
~\simTree ()
\{f_{del}(root); \} // удалить дерево
```
Замечание. В заголовке функции  $f$  del фигурирует знак  $\&$ , это означает, что указатель р передается в функцию по ссылке. При вызове f del(root) дерево будет удалено и, что важно, указатель root станет равным нулю (последнее

выполнится только в случае передачи параметра р по ссылке). На этот момент следует обратить внимание при решении последующих задач.

## Залание 2.

Добавить в класс "Двоичные деревья" следующие методы:

1. del0, уничтожающий все поддеревья узлов, данные которых равны 0 (вместе с самими этими узлами).

2. delLeaves, уничтожающий все листья (уничтожаются только те узлы, которые были листьями до этой операции; те узлы, которые стали листьями в процессе выполнения этой операции, сохраняются).

3. del1, уничтожающий все узлы с данными 1 вместе с их левыми поддеревьями (при этом их правые поддеревья, если такие есть, становятся поддеревьями вышестоящих узлов с той стороны, с которой был прикреплен удаляемый узел).

4. enlarge, принимающий объект d типа T, и заменяющий в дереве все нулевые указатели указателями на новые узлы дерева с данными d (без детей).

5. sum alt, возвращающий сумму данных в узлах дерева, в которую правые сыновья своих отцов входят со знаком "+", а левые - со знаком "-". Данные корня в этой сумме не участвуют.

Об обходе в глубину и ширину

Наиболее просто обойти дерево в глубину, используя рекурсию. Однако, существуют способы, позволяющие обходить дерево в глубину и без использования рекурсии. Правда, для этого нам потребуется структура данных, называемая стеком. Эта структура хранит последовательность элементов, доступ к которой возможен только "с одного конца": мы можем добавить элемент в конец или взять его оттуда; также, предоставляется возможность проверить, есть ли в этой последовательности хотя бы один элемент.

В нашем случае стек должен хранить последовательность указателей на узлы дерева.

Функция, подсчитывающая число узлов дерева

```
template<class T>
int count(Node(T> *p))\{if (p == nullptr) return 0;
   return 1+count(p->left)+count(p->right);
\mathcal{F}
```
в нерекурсивном варианте будет выглядеть так:

```
template<class T>
int count1 (Node<T> *p)
{
   int c = 0;
    Stack<Node<T>*> S;
    Node<T> *t;
   if(p==nullptr) return 0;
    S.push(p);
    while(!S.empty())
   \{C++;t = S.pop();
       if(t->left!=nullptr) S.push(t->left);
       if(t->right!=nullptr) S.push(t->right);
    }
    return c;
}
```
Как уже говорилось выше, существует также способ обхода дерева в ширину. В этом случае узлы дерева просматриваются по уровням от корня к листьям, причем на каждом уровне узлы перебираются слева направо. Номера вершин дерева при обходе в ширину даны на рисунке:

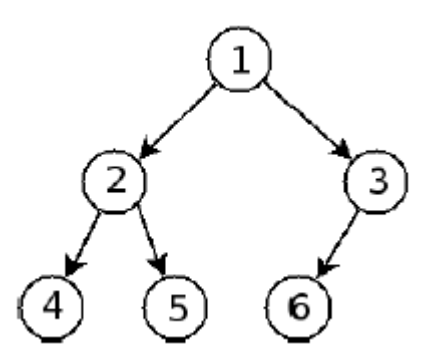

Для обхода дерева в ширину рекурсия совершенно непригодна.

Нерекурсивный же метод очень похож на обход в глубину, только стек заменяется на очередь - другую структуру данных, которая, как и стек, хранит последовательность элементов, но вставляются они с одного конца, а берутся с другого.

Чтобы использовать обход в ширину вместо обхода в глубину, достаточно в функции count1 заменить Stack на Queue. Обычно обход в ширину используется тогда, когда нужно найти узел дерева с заданными свойствами, ближайший к корню.